## **«Коммерческая инфраструктура рынка в сфере железнодорожных перевозок: размещение подвижного состава на путях необщего пользования»**

ФАС России 2014 г.

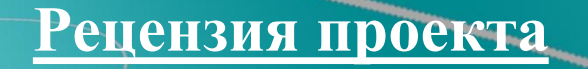

• Модуль «Временное размещение вагонов на подъездных путях необщего пользования» направлен на предоставление информации о всех имеющихся подъездных путях на территории РФ и позволяет забронировать их емкости, с последующим подписанием договора на отстой вагонов. Грузовладельцу, в свою очередь, модуль позволит оперативно получить информацию о ближайшем к необходимому месту погрузки/выгрузки порожнем подвижном составе, находящемся на пути необщего пользования.

• *Тестовая версия модуля уже доступна по следующему адресу:*

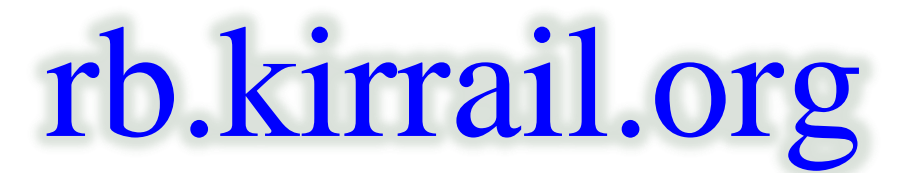

*Доступ через мобильные устройства:*

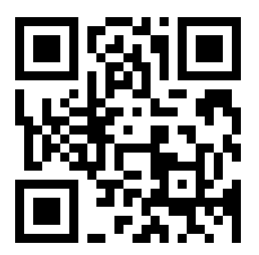

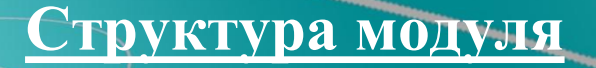

• Логика программного продукта построена по примеру уже существующих интернет-услуг, таких как продажа авиабилетов, бронь номера в гостинице или покупка товаров в интернет магазинах, что уже очень давно используется широким кругом людей для покупки услуг.

• Исходя из этого, основной критерий модуля при его создании – легкость в работе, доступность.

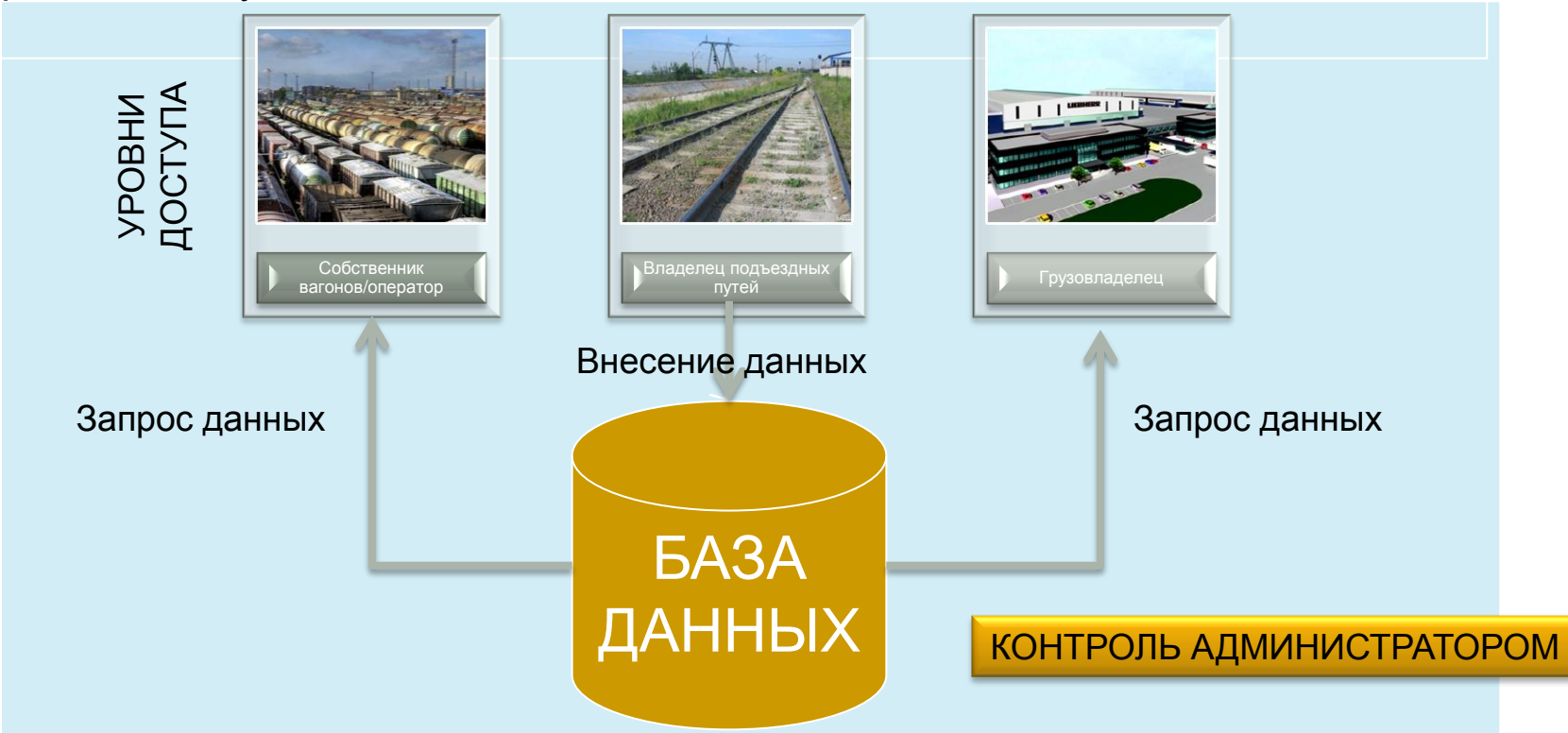

## **Алгоритм действий пользователя: Администратор**

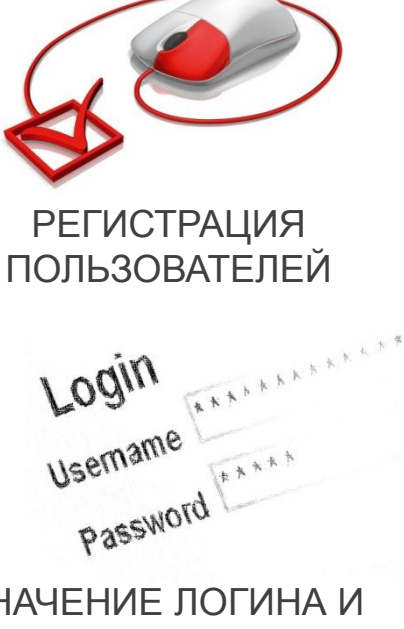

НАЗНАЧЕНИЕ ЛОГИНА И ПАРОЛЯ НА ВХОД

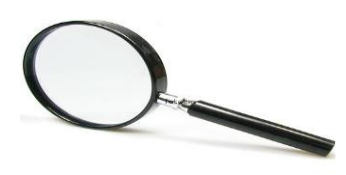

ПРОВЕРКА УЧАСТНИКОВ ПРОЕКТА

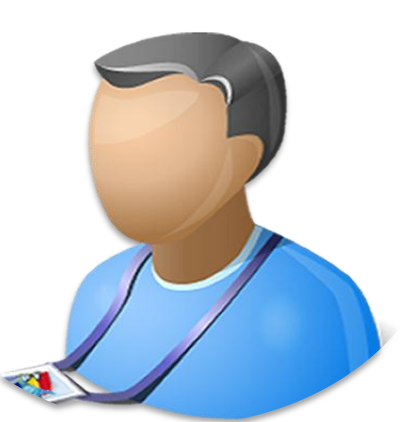

**Администратор**

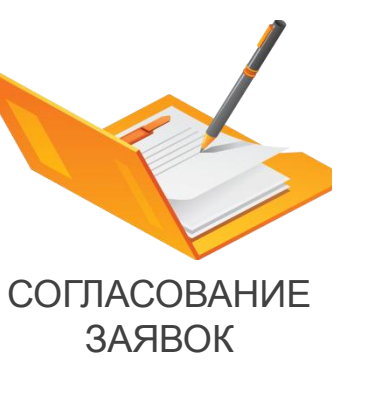

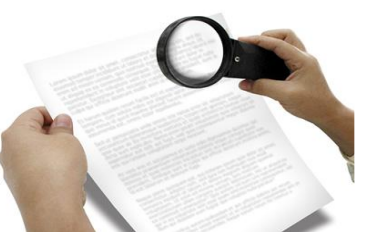

КОНТРОЛЬ

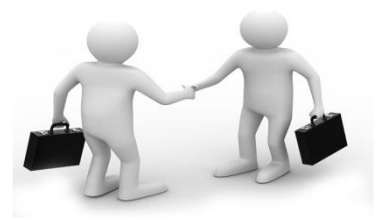

Предоставление информации грузоотправителю о собственниках вагонов на путях отстоя

### **Алгоритм действий пользователя: Владелец подъездных путей**

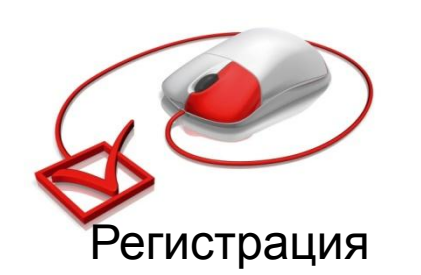

**Владелец подъездных путей** Регистрация

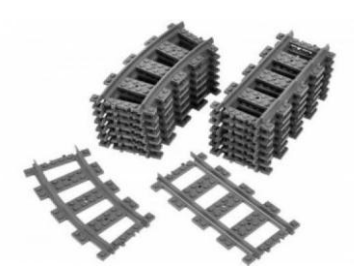

Ввод данных о

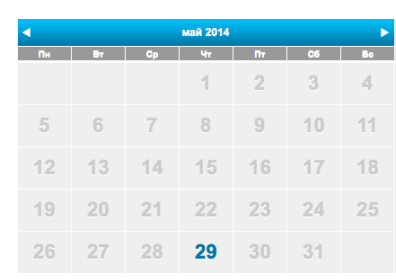

подъездных путях Заполнение календаря загруженности

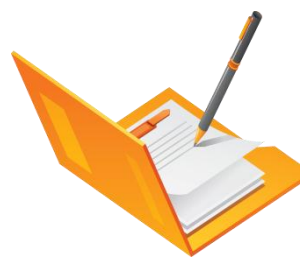

#### Подписание договора

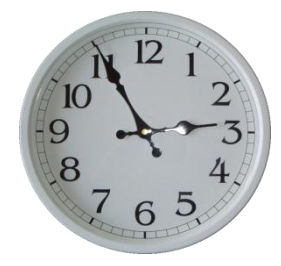

Ожидание заявки на размещение вагонов

### **Алгоритм действий пользователя: Владелец подвижного**

**состава**

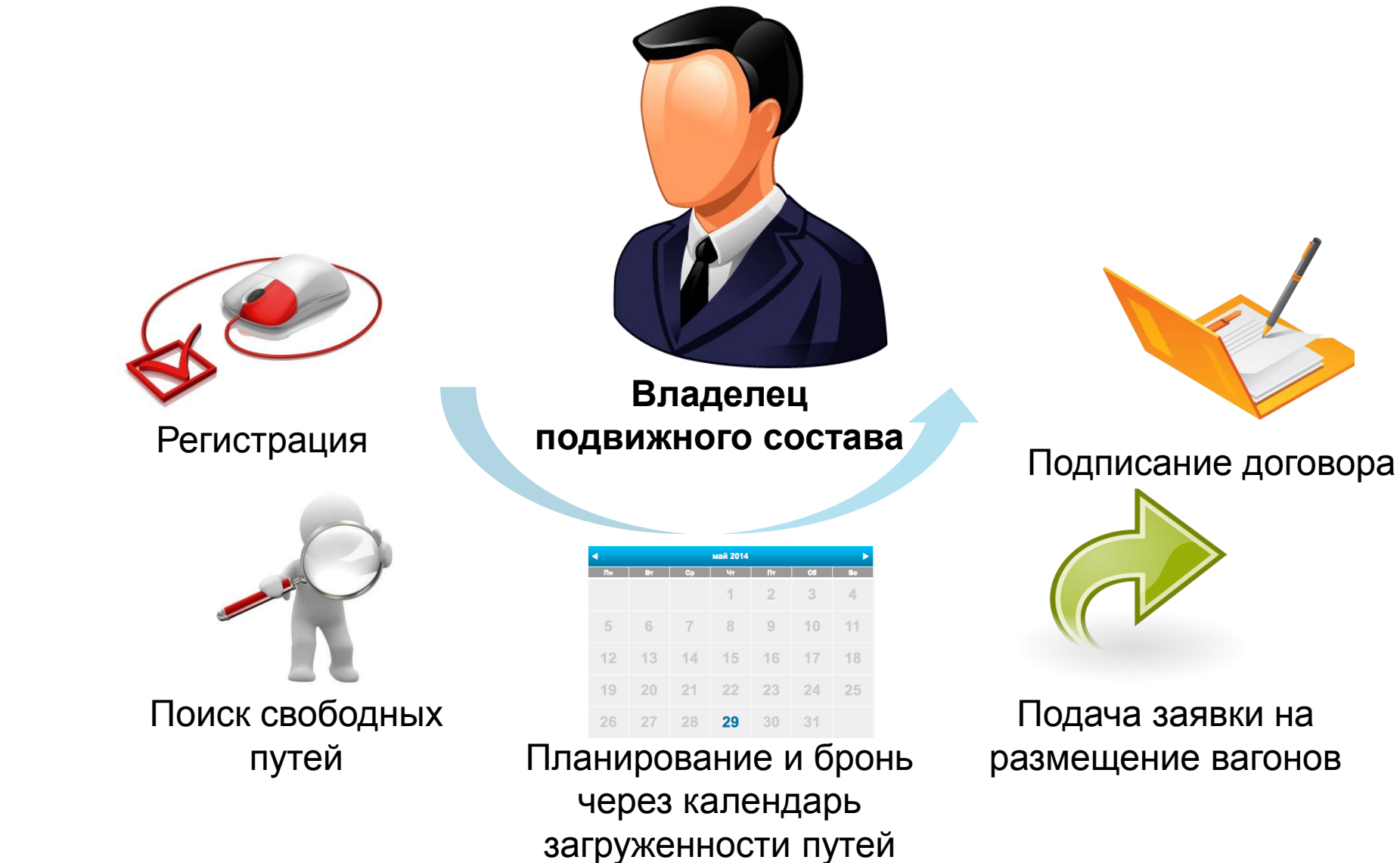

## **Алгоритм действий пользователя: Грузовладелец**

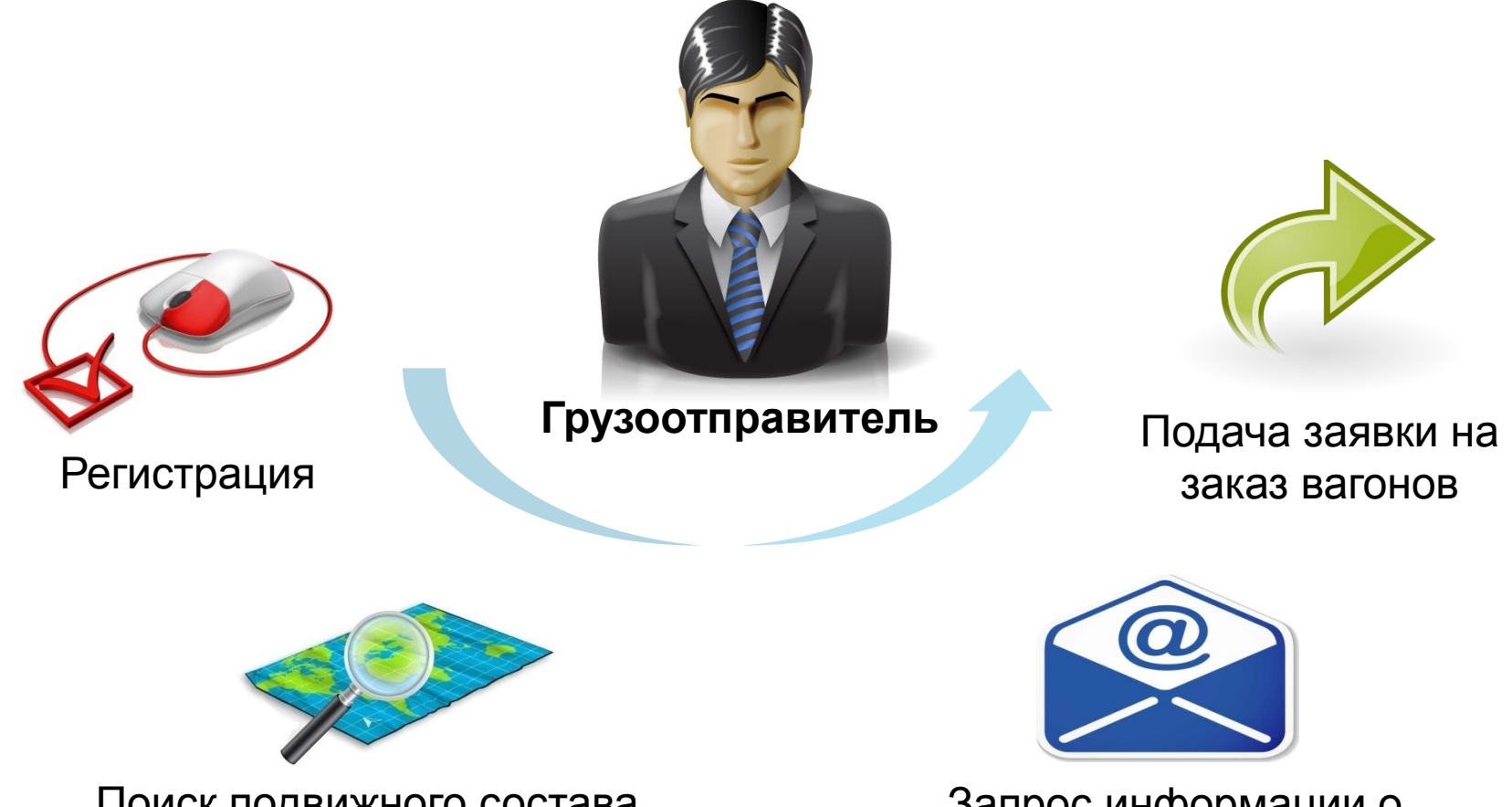

Поиск подвижного состава на ближайших подъездных путях через интерактивную карту

Запрос информации о собственнике подвижного состава на путях необщего пользования

#### **Основа модуля: интерактивная карта железных дорог**

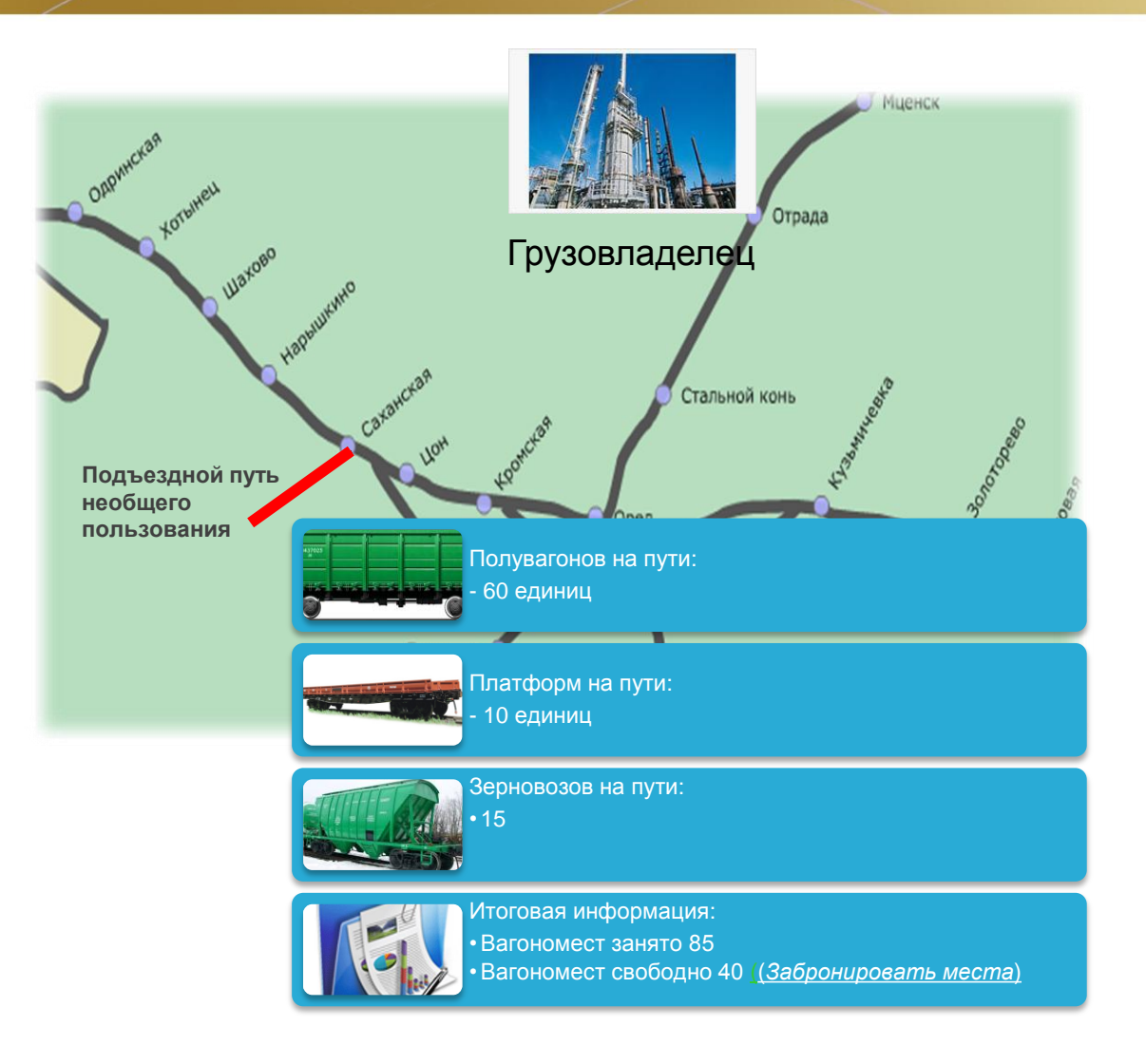

• Карта является первоочередным меню для грузовладельцев. С ее помощью, они с легкостью могут посмотреть загруженность близлежащих подъездных путей и найти необходимый для погрузки тип подвижного состава.

• Владельцы подвижного состава с помощью карты смогут определить ближайший к их вагону путь необщего пользования и приобрести емкость на отстой вагона.

#### **Преимущества пользования модулем КИР**

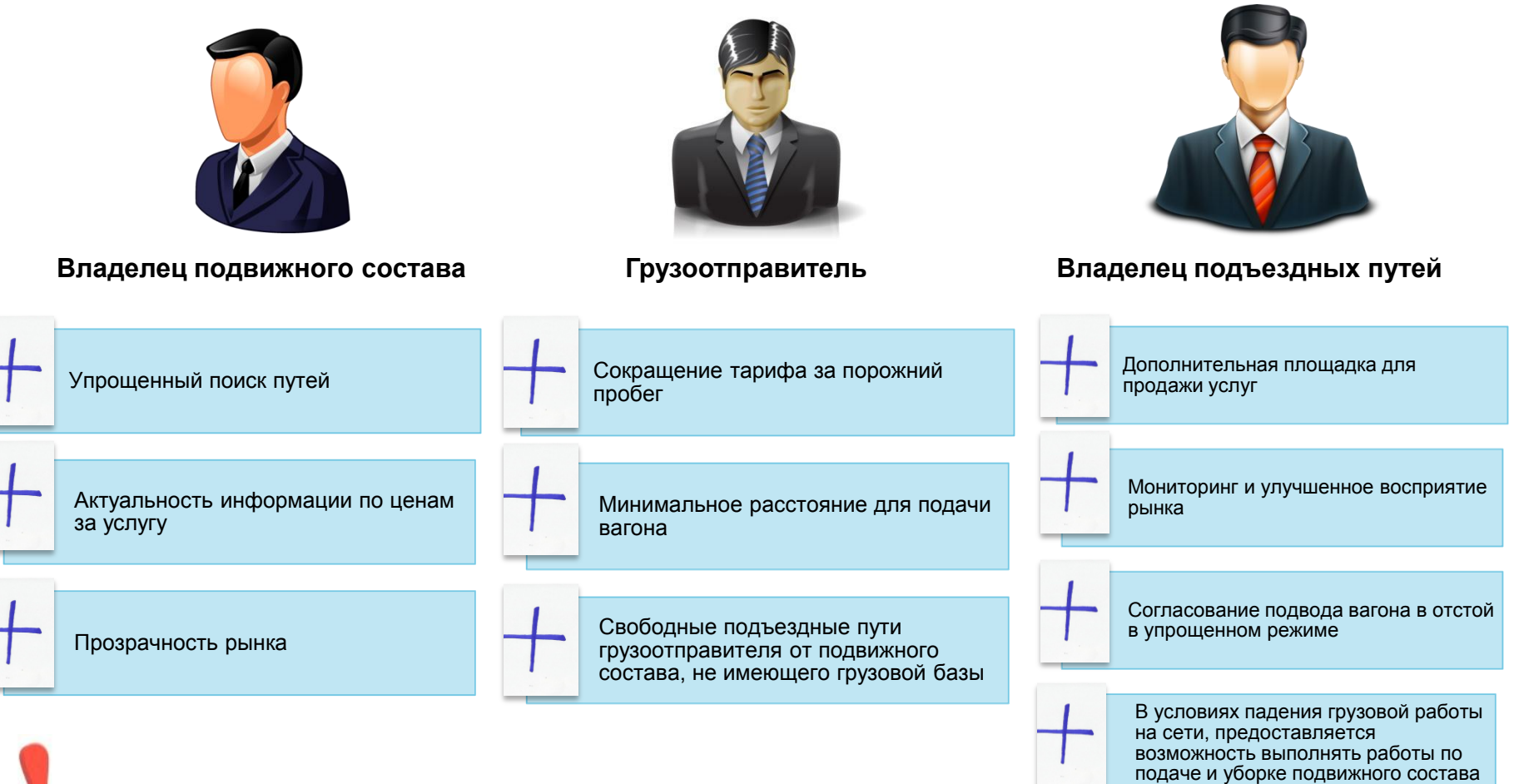

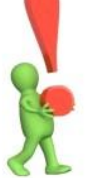

*Владелец инфраструктуры общего пользования имеет возможность создать условия для временного элиминирования с сети излишнего* 

#### *вагонного парка*

# **СПАСИБО ЗА ВНИМАНИЕ!**

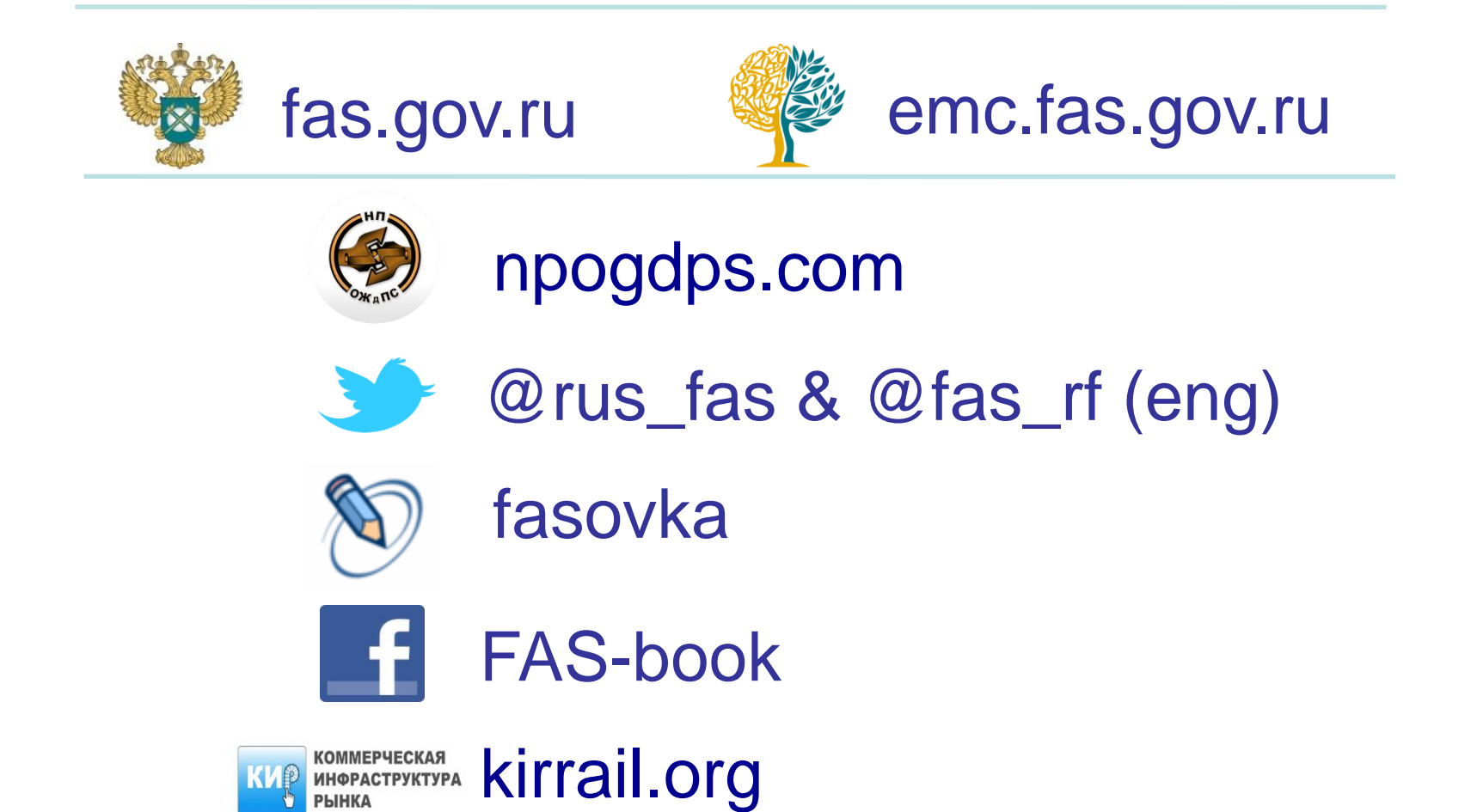